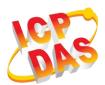

## GRP-540M/GRP-541M Quick Start

v1.3.1, 2020

### What's in the box?

In addition to this guide, the package includes the following items:

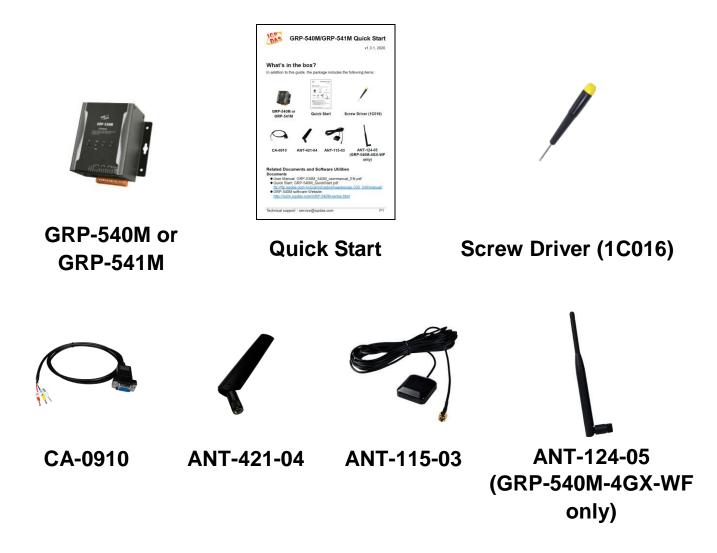

#### **Related Documents and Software Utilities** Documents

- User Manual: GRP-530M\_540M\_usermanual\_EN.pdf
- Quick Start: GRP-540M\_QuickStart.pdf <u>ftp://ftp.icpdas.com.tw/pub/cd/usbcd/napdos/grp-530\_540/manual/</u>
- GRP-540M software Website: <u>http://m2m.icpdas.com/GRP-540M-series.html</u>

# Appearance and Pin Assignments

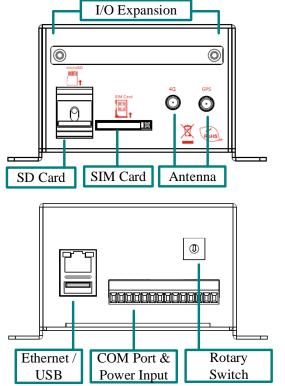

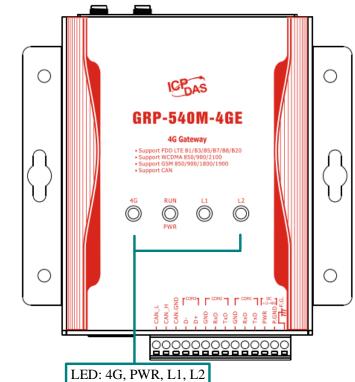

| COM Port & Power Input |        |                |  |
|------------------------|--------|----------------|--|
| Termina                | al No. | Pin Assignment |  |
|                        | 14     | F.G.           |  |
| Power                  | 13     | P.GND          |  |
|                        | 12     | PWR            |  |
|                        | 11     | TxD1           |  |
| COM1                   | 10     | RxD1           |  |
|                        | 09     | GND            |  |
|                        | 08     | TxD2           |  |
| COM2                   | 07     | RxD2           |  |
|                        | 06     | GND            |  |
| COM3                   | 05     | D+             |  |
|                        | 04     | D-             |  |
| CAN                    | 03     | CAN.GND        |  |
|                        | 02     | CAN_H          |  |
|                        | 01     | CAN_L          |  |

## **2** LED indicators

#### A. **PWR(Green)** : Power LED to indicate whether the external power

is input or not. The description is as follows:

| The external power is active | The external power is not active |  |  |
|------------------------------|----------------------------------|--|--|
| on                           | off                              |  |  |

B. RUN(Red) : RUN LED indicates if the OS is normal or fail.

| Normal              | Fail             |  |
|---------------------|------------------|--|
| Heart beat (1 sec.) | Always ON or OFF |  |

C. L1(Green/Red) : this Led indicates the status of RTU Client.

| Normal               | Fail             |  |
|----------------------|------------------|--|
| 500ms ON / 500ms OFF | Always ON or OFF |  |

- D. L2(Green/Red) : reserve.
- E. 4G (Red) : The LED indicates the status of 4G module.
   (the 4G module need about 60 seconds to register network usually)

| Registered | 4G/GPRS data transmit | Not Register     |
|------------|-----------------------|------------------|
| 800ms ON / | 200ms ON, 200ms OFF   | 200ms ON / 800ms |
| 200ms OFF  |                       | OFF              |

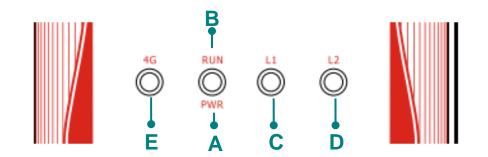

# **3** Installation

If users want to start GRP-540M normally, it needs to follow these steps to install the GRP-540M below:

- A. Install the antenna
- B. Plug in the normal SIM card (Before apply the SIM card, confirm it is OK by mobile phone.)
- C. Plug the Ethernet cable if you need it.
- D. If you want to use the Micro SD card, please insert it into the slot.
- E. Turn the rotary switch to 0 (normal mode). The COM1 will be the console in position 1 (debug mode), and the default username is "root", default password is "root".
- F. Connect the DC.+VS and DC.GND to the power supply.
- G. It is needed to wait about 20 ~ 30 seconds for OS booting. After finishing the process, GRP-540M would be in normal operation mode and the OS LED would blank as heart beat per 1 sec.
- H. It is needed to wait about 30 ~ 60 seconds to search the 4G base and register to the ISP. After finishing the process, the 4G LED would blank per 1 sec.

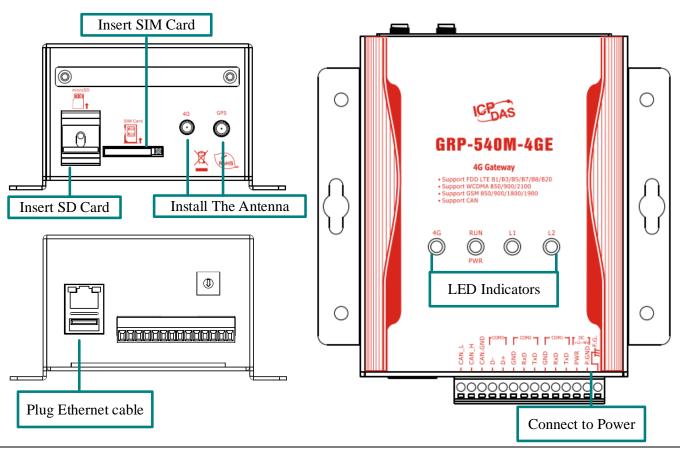

Technical support : service@icpdas.com

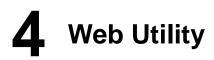

### 1. Login

Default username = "admin", and default password = "admin" Default IP = "192.168.255.1"

Default Mask = "255.255.0.0"

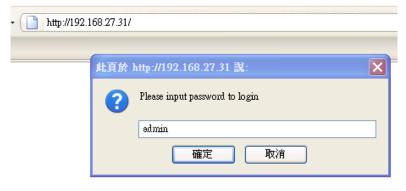

### After login, the screenshot is showed as below:

| Information                                    |                                                                                                    | Ethernet                   |   |  |
|------------------------------------------------|----------------------------------------------------------------------------------------------------|----------------------------|---|--|
| -Device Info                                   | Mode                                                                                                    | static                     |   |  |
| - <u>Network Info</u><br>- <u>Storage Info</u> | MAC address                                                                                                    | d0:ff:50:c6:c9:3e          |   |  |
| Vetwork                                        | IP Address                                                                                                    | 192 168 255 1              |   |  |
| -Ethernet                                      | Mask                                                                                                    | 255.255.0.0                |   |  |
| -WLAN                                          | IVIASK                                                                                                    | 255.255.0.0                |   |  |
| PIN / APN                                      |                                                                                                    |                            |   |  |
| - <u>Network</u>                               |                                                                                                    | WLAN information           |   |  |
| DNS                                            | 26.1                                                                                                    |                            |   |  |
| DDNS Client                                    | Mode                                                                                                    | Closed                     |   |  |
| VPN                                            |                                                                                                    |                            |   |  |
| DHCP Server                                    |                                                                                                    | Mobile Network information | _ |  |
| - <u>Routing</u>                               |                                                                                                    |                            |   |  |
| - <u>Diagnostic</u><br>Reset Network           | Status                                                                                                    | connected                  |   |  |
|                                                | IP Address                                                                                                    | 10.210.6.227               |   |  |
| ystem                                          | P-t-P                                                                                                    | 10.64.64.64                | - |  |
| - <u>Password</u><br>-Reboot                   | <u> </u>                                                                                                    |                            |   |  |
| - <u>Reboot</u><br>-Reboot Timer               |                                                                                                    |                            |   |  |
| -Backup/Restore                                |                                                                                                    | Modem information          |   |  |
| - <u>Update</u><br>-Restore Factory            | IMEI                                                                                                    | 868323022416462            |   |  |
| - <u>Time</u>                                  | PIN Code                                                                                                    | +CPIN: READY               |   |  |
| xServer                                        | Register Status                                                                                                    | Registered                 |   |  |
| VxServer                                       | Signal Quality                                                                                                    | 37%                        | _ |  |
| RTU Client                                     | orBurn County                                                                                                    | 2376                       |   |  |
| RTU Client                                     |                                                                                                    |                            |   |  |
| FTP Test                                       |                                                                                                    | GPS information            |   |  |
| Email Test                                     |                                                                                                    |                            |   |  |
| Modbus Test                                    | GPS Status                                                                                                    | GPS is not ready           |   |  |
| TU CAN                                         | GPS Data                                                                                                    | \$GPRMC,,VN*53             |   |  |
| lient                                          | Lease and the second second se |                            |   |  |
| Basic config                                   |                                                                                                    |                            |   |  |
| CAN config                                     |                                                                                                    |                            |   |  |
| FTP/Email                                      |                                                                                                    |                            |   |  |

### 2. Ethernet

This page provides the basic settings of Ethernet:

|    | Ethernet   |               |
|----|------------|---------------|
|    | IP Address | 192.168.255.1 |
| 2- | Mask       | 255.255.0.0   |
| 3  | Gateway    |               |
|    | Modify     |               |

- (1) IP Address: IP of Ethernet.
- (2) Mask: the Mask of the gateway.
- (3) Gateway: IP of the gateway.

#### 3. PIN / APN Configure

This page provides basic settings of 4G network. This page of GRP-541M will show up two SIM cards' settings.

|                                                                  | PIN / APN Configure |     |
|------------------------------------------------------------------|---------------------|-----|
| PIN Code                                                         | 0000                |     |
| Phone Number                                                     | *99***1#            | (1) |
| APN                                                              | internet            | (2) |
| User Name                                                        |                     | (2) |
| Password                                                         |                     | (2) |
|                                                                  | Modify              |     |
| (1):usually use *99# or *99***<br>(2):please ask your SIM Card 1 |                     |     |

- (1) PIN Code: PIN Code are 4 character number provided by SIM Card provider
- (2) Phone Number: usually fill it as "\*99\*\*\*1#" or "\*99#". It depends on SIM Card provider
- (3) APN: Access Point Name, please ask your SIM Card provider.
- (4) User Name: the username for dial-up. Please ask your SIM Card provider.
- (5) Password: the password for dial-up. Please ask your SIM Card provider.
- (6) Enable Dual SIM: Default is using SIM1. If enable this function, the SIM card will be auto changed to another when the network is reconnecting. (Only show up in GRP-541M).

#### 4. Routing

This page provides routing rule configuration.

| ROUTING Rule |              |          |          |
|--------------|--------------|----------|----------|
| Rule NO.     | IP           | Mask     | Target   |
| 0            | 192.168.27.1 | 24 💌     | ppp0 💌   |
| 1            |              | ▼        | <b>~</b> |
| 2            |              | <b>~</b> | <b>~</b> |
| 3            |              | ▼        | <b>~</b> |
| 4            |              | <b>~</b> | <b>~</b> |
| 5            |              | <b>~</b> | <b>~</b> |
| 6            |              | <b>~</b> | <b>~</b> |
| 7            |              | ×        | <b>~</b> |
| 8            |              | ×        | <b>~</b> |
| 9            |              | <b>~</b> |          |

- (1) IP: IP address.
- Mask: the mask will effect how many IP this rule manages.
  24" = 255 IPs, "28" = 16 IPs, "32" = 1 IPs.
- (3) Target: the target interface of the rule.
- (4) For example:

The Rule 0: This rule will push the socket packages from the address  $192.168.27.1 \sim 192.168.27.255$  forward to "ppp0" (4G network).

### 5. Port Mapping (Port Forward)

This page provides Port Mapping rule configuration.

| Port Mapping Rule |        |        |       |                |             |
|-------------------|--------|--------|-------|----------------|-------------|
| Rule NO.          | Туре   | From   | Port  | Target IP      | Target Port |
| 0                 | TCP 🔽  | ppp0 🔽 | 10080 | 192.168.27.140 | 80          |
| 1                 | ~      | ~      |       |                |             |
| 2                 | ~      | ~      |       |                |             |
| 3                 | ~      | ~      |       |                |             |
| 4                 | ~      | ~      |       |                |             |
| 5                 | ~      | ~      |       |                |             |
| 6                 | ~      | ~      |       |                |             |
| 7                 | ~      | ~      |       |                |             |
| 8                 | ~      | ~      |       |                |             |
| 9                 | ×      | ~      |       |                |             |
|                   | Modify |        |       |                |             |

- (1) Type: the protocol type. There are "TCP" and "UDP"
- (2) From: the interface that the socket comes from." ppp0" is 4G interface.
- (3) Port: the port that the socket comes from.
- (4) Target IP: the IP that the socket goes forward.
- (5) Target Port: the Port of the "Target IP".
- (6) For example:

The Rule 0: This rule will bind the socket from the "ppp0" and Port="10080" with 192.168.0.10:80.

#### 6. Password

The user can change the password of the web utility here.

| Change Password                                                                      |  |  |
|--------------------------------------------------------------------------------------|--|--|
| New Password                                                                         |  |  |
| Confirm                                                                              |  |  |
| Modify                                                                               |  |  |
| The length of password must be more then 4 characters that limited in a~z, A~Z, 0~9. |  |  |

- (1) Password: new password.
- (2) Confirm: confirm the password again.

### 7. The advance settings of web utility

Please refer the user manual of GRP-540M.